**Математическое моделирование ЭЭС и их элементов Контрольная работа**

# **Выбор варианта**

- **Вариант контрольной работы выбирается по правилу:**
- **• Вариант 1, если фамилия студента начинается на буквы от А до К алфавита;**
- **• Вариант 2, если фамилия студента начинается на буквы от Л до Я.**

В режиме холостого хода ЛЭП 500 кВ вычислить напряжение в точке, отстоящей на *X* км от конца линии. При вычислении использовать модель идеальной линии.

**Вариант 1.** Длина линии  $L = 400$  км;  $U_1 = 502$  кВ;  $x_{0} = 0,306$  Ом/км;  $b_{0} = 3,62$  мкСм/км;  $X = L / 3$ .

**Вариант 2.** Длина линии  $L = 500$  км;  $U_1 = 505$  кВ;  $x_{0}$  = 0,306 Ом/км; *b*<sub>0</sub> = 3,62 мкСм/км; *X* = *L* / 4.

- Оценить погрешность модели линии без учета распределенности параметров для ЛЭП 500 кВ путем сопоставления напряжений  $U_{1}$ , рассчитанных по двум моделям:
- По уравнениям длинной линии (дано);
- По уравнениям линии без учета распределенности параметров (найти).

**Вариант 1.**  $L = 400 \text{ km}$ ;  $r_0 = 0.025 \text{ OM/km}$ ;  $x_0 = 0.306 \text{ OM/km}$ ; *g*<sub>0</sub> = 0,023 мкСм/км; *b*<sub>0</sub> = 3,62 мкСм/км; *U*<sub>2</sub> = 514 кB; *S*<sub>2</sub> = 807 + j0 MBA. Напряжёние  $U_1$ , рассчитанное по уравнениям длинной линии равно 520 кВ.

**Вариант 2.**  $L = 500 \text{ km}$ ;  $r_0 = 0.025$ ; Ом/км;  $x_0 = 0.306 \text{ OM/km}$ ;  $g_0 = 0.023$  MKCM/KM; *b*<sub>0</sub><sup>'=</sup> 3.62 MKCM/KM; *U*<sub>2</sub><sup>'=</sup> 500 KB; *S*<sub>2</sub> = 850 + j0 MBA. Напряжение  $U_1$ , рассчитаннбе по уравнениям длинной линии равно 518,06 кВ.

Оценить погрешность вычисления напряжения на вторичной обмотке двухобмоточного трансформатора по упрощенной модели, не содержащей активных параметров при номинальном токе  $I_2$  и cos $\phi = 1$ . Напряжение на первичной обмотке равно номинальному значению и переключатель РПН находится на нейтральной отпайке.

**Вариант 1.** ТРДЦН-63000/110;  $U_{1 \text{HOM}} = 115 \text{ kB}$ ;  $U_{2 \text{HOM}} = 10,5 \text{ KB}$ ;  $S_{\text{HOM}} = 63000 \text{ KB}$ ;  $P_{\chi} = 59 \text{ KB}$ ;  $Q_{\chi} = 418 \text{ dB}$ 410 квар;  $R = 0,8$  Ом;  $X = 22$  Ом.

**Вариант 2.** ТРДН-25000/110;  $U_{1}$ <sub>1ном</sub> = 115 кВ;  $U_{2}$ <sub>2ном</sub> = 10,5 кВ;  $S_{1}$  = 25000 кВА;  $P_{x}$  = 27 кВт;  $Q_{x}$  = 175 квар;  $R = 2,54$  Ом;  $X = 55,55$  Ом.

**Составить матрицу узловых проводимостей и матрицу проводимостей связей с базисным узлом для схемы сети, представленную графом на рис. (активные сопротивления и емкостные проводимости принимаются равными нулю)**

 $\overline{\phantom{0}}$ 

j10

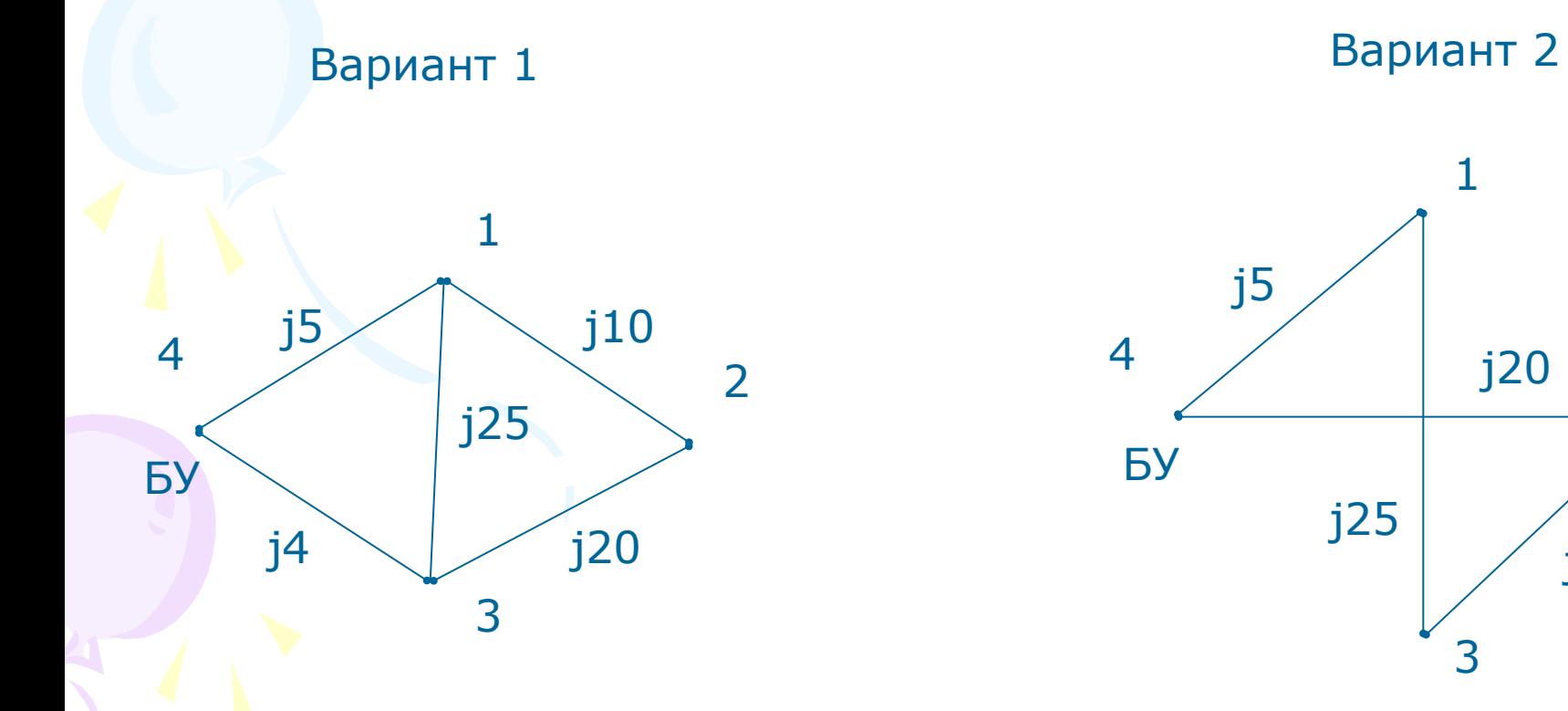

**Вычислить коэффициенты эквивалентного четырехполюсника в А-форме для схемы, представленной на рис. Проводимости хх и активное сопротивление трансформаторов равно 0.**

Вариант 1 Вариант 2

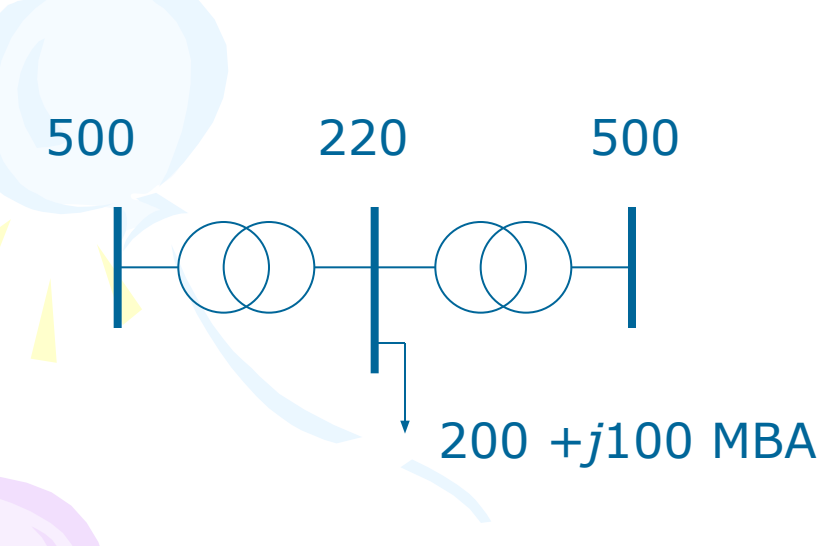

 $X_{T1} = 61,1$  Om;  $X_{T2} = 39,8$  Om; Напряжения в киловольтах

220 500 220 300 +*j*150 МВА

 $X_{T1}$  = 39,8 Om;  $X_{T2}$  = 61,1 Om; Напряжения в киловольтах